# **ASL Library News**

## October 31, 1997 Volume 1 number 1

### **WHAT'S HAPPENING IN THE LIBRARY**

- Professor Kintzer has put a selection of outlines (tapes and books used to study for bar exams) on class reserve. These may be helpful in studying for final exams in your classes. They cover such subjects as Torts, Contracts and Property. They may be taken out over night. [One tape per student may be taken out on Friday and brought back on Monday.]
- We have started receiving The Bluefield Daily Telegraph (a newspaper that covers regional information). It and several other "Current Awareness" items are located downstairs in the Stacks area on the left as you go down the stairs. We will soon be getting The Virginia Mountaineer, The Bristol Herald Courier and various other "popular" magazine titles. We will try to have the newspapers downstairs on the shelf by 9:00 a.m. each morning. Please come by and browse through our collection.
- A donation of law reviews from the University of Virginia has been moved from storage into the Library. These items are located downstairs in the Stacks area on the right side of the building and are arranged in alphabetical order. This collection includes such titles as Tennessee Law Review, Wake Forest Law Review and Georgetown Law Journal.
- We have been working with vendors to purchase material for the collection. Some of these items include various Virginia Continuing Legal Education (CLE) items, Virginia Forms and Virginia Criminal Law and Procedure.

Stop by the circulation desk if you need help in locating something or have questions.

*Editor's Note: As a library it is our mission to aid your search for information. People are often the best sources. So, in each issue of this years ASL Library News we shall feature a member of the ASL community and some of the information they have to offer.* 

# **Assistant Professor Dallon**

Besides being an excellent source of information about the law of property, there are a number of other reasons you may wish to stop by and talk with Professor Dallon:

- To hear what it is like to work for a large firm,
- To discuss what a pleasant experience it is to be in Grundy,
- To learn about his experiences working in the legal system; he feels our system works well and fairly to settle disputes in a way that facilitates the economy,
- To explore one of his areas of scholarly interest, such a corporation's standing to sue its accountants when the officers and directors have been cooking the books,
- Or to discuss one of his publications:

"Interpreting Statutes Faithfully – Not Dynamically," 1991 B.Y.U. L. Rev. 1353

"Review of The American Family and the State (J. Peden & F. Glahe)," 1991 B.Y.U. L. Rev. 601

"Chapter 11 Bankruptcy: Is a Consumer Debtor Eligible?" 1990 B.Y.U. L. Rev. 1027

• To discuss genealogy, politics, international affairs, or Russia.

## **How to Decode Citations**

Do you remember coming across "Wallis v. St. Louis Cty., 563 S.W. 2d 93, 95 (Mo.App. 1978)" as you were reading one of your property assignments? Did you wonder what it meant? Well, let me tell you:

- "S.W. 2d" is the abbreivation for the South Western Reporter 2d series, a West regional Reporter. Regional reporters contain only appellant state court decisions.
- "(Mo.App. 1978)" taken in parts (1) "Mo." means it is Missouri court. (2) "App." Indicates that it is an intermediate appellate court, and (3) "1978" is the year the court made its decision.
- "Wallis" is the party who brought the action to this court, since it is an appellate court, Wallis is the appellant.
- "St. Louis Cty." is the party whom the action was brought against in this court, since it is an appellate court, St. Louis Cty is the appellee.

#### **Computer News**

§, ∆, and Π now available with two keystrokes on the computers in the library. § is the section symbol often part of code and regulation citation. ∆, the Greek symbol delta, and Π, the Greek symbol pi, are often used by law students as shorthand for defendant and plaintiff.

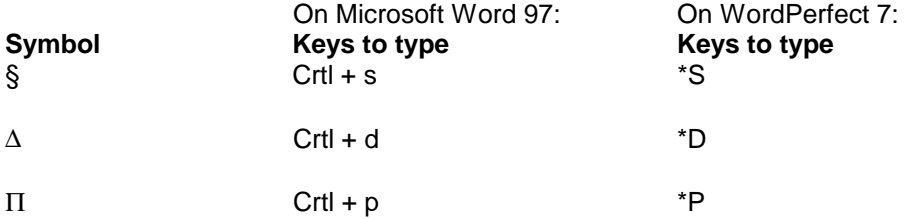

To learn how to set these shortcuts up on your own computer, stop by the circulation desk and ask for "Computer Tip 1."